## "TECHNO DU BIG-DATA » **Linked Open data**

Stéphane Derrode, Dpt MI stephane.derrode@ec-lyon.fr

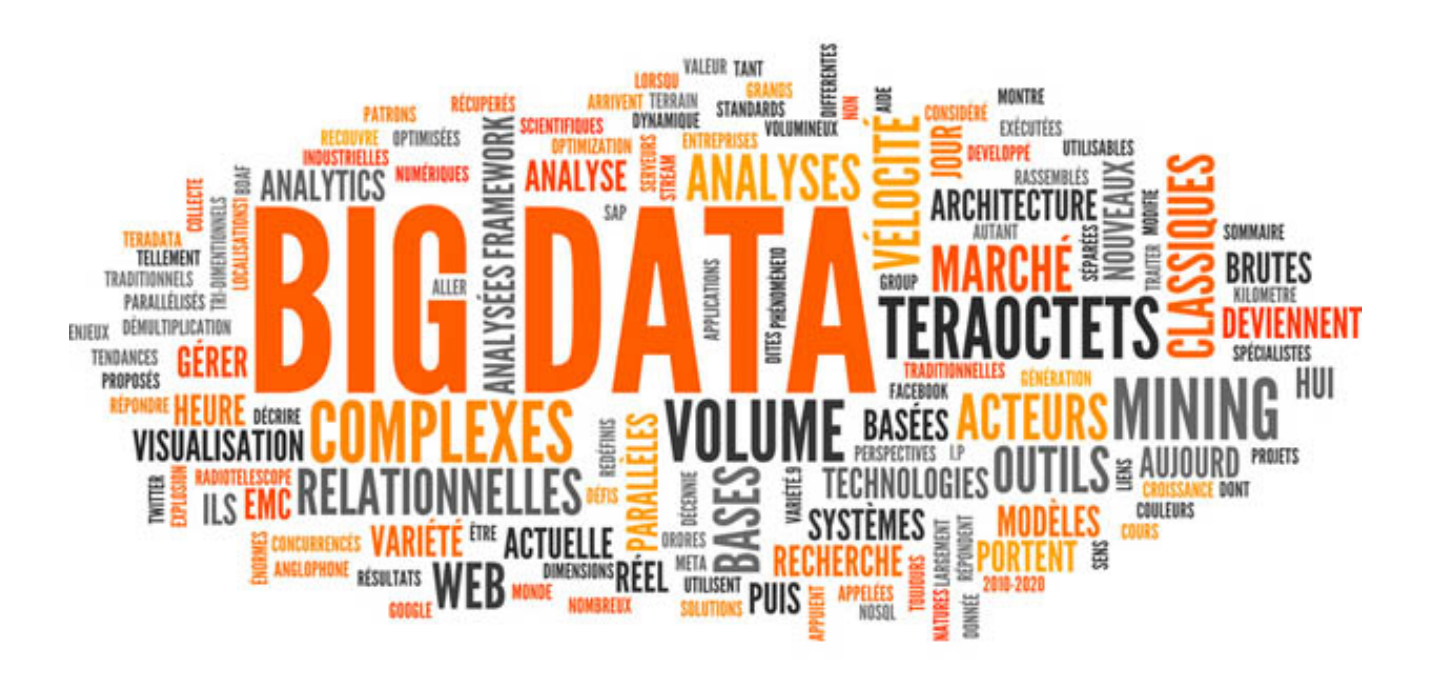

# LINKED DATA

- 1. Web des données, *Linked Data*
- *2. Resource Description Framework* (RDF)
- 3. SparQL

Extraits du cours de P.-A. Champin, Univ. Lyon 1

## 1. LOD : Qu'est-ce que le Web ?

Un espace documentaire décentralisé, interconnecté, interopérable et *évolutif*.

- décentralisé → **HTTP 2014, HTTP 2.0**
- interconnecté → **URL, URI, IRI**
- interopérable → **HTML5, CSS, JS**

#### **Vers un Web de données**

Un espace **de données** décentralisé, interconnecté et interopérable.

- décentralisé → **HTTP**
- interconnecté → **URL**
- interopérable → **?**

## 1. LOD : Web de ressources

Le web est constitué de **ressources**, par exemple :

- le bulletin météo du jour pour Lyon
- le bulletin météo du jour pour le lieu courant
- ma commande de café de jeudi dernier

Chaque ressource est identifiée par un IRI (*Internationalized Resource Identifier*), *e.g.*:

- <http://meteo.example.com/lyon>
- <http://meteo.example.com/ici>
- <http://commerce.example.com/commande/192837>

## 1. LOD : Web de ressources

Une ressource n'est pas un simple fichier, dont on récupèrerait le contenu.

Elle est un objet *actif*, avec lequel on interagit.

• le bulletin météo du jour pour Lyon :

 $\rightarrow$  le contenu change régulièrement

- le bulletin météo du jour pour le lieu courant :  $\rightarrow$  le contenu dépend de plus du contexte de l'utilisateur
- ma commande de café de jeudi dernier :

 $\rightarrow$  on peut agir dessus (par exemple pour l'annuler)

## 1. LOD : Ressources et représentations

- Une ressource n'est jamais manipulée directement, mais toujours à travers des **représentations** (pour la créer, la consulter, la modifier).
- Les représentations d'une ressource peuvent varier en fonction
	- de son *état*
	- de l'agent qui manipule la ressource (négociation de contenu, contexte)

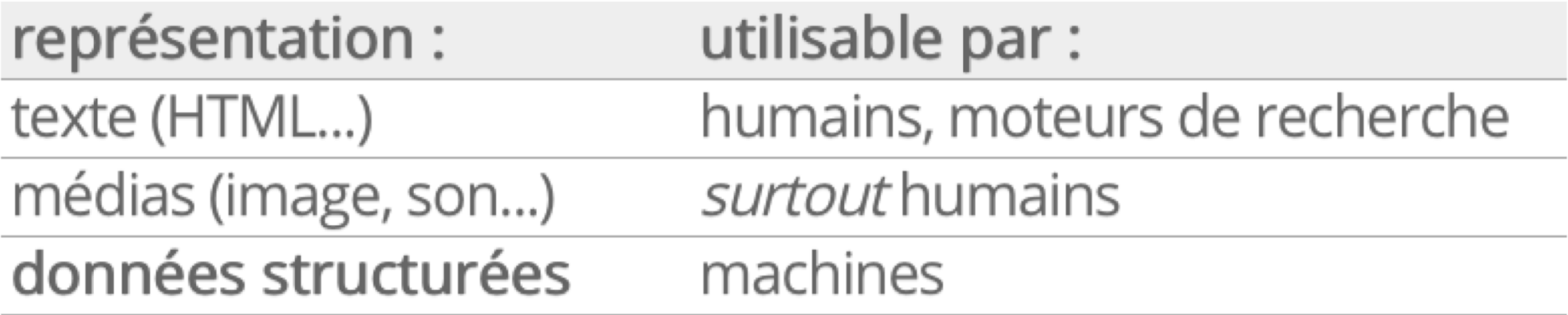

## 1. LOD : Ressources et représentations

- Une ressource n'est jamais manipulée directement, mais toujours à travers des **représentations** (pour la créer, la consulter, la modifier).
- Les représentations d'une ressource peuvent varier en fonction
	- de son *état*
	- de l'agent qui manipule la ressource (négociation de contenu, contexte)

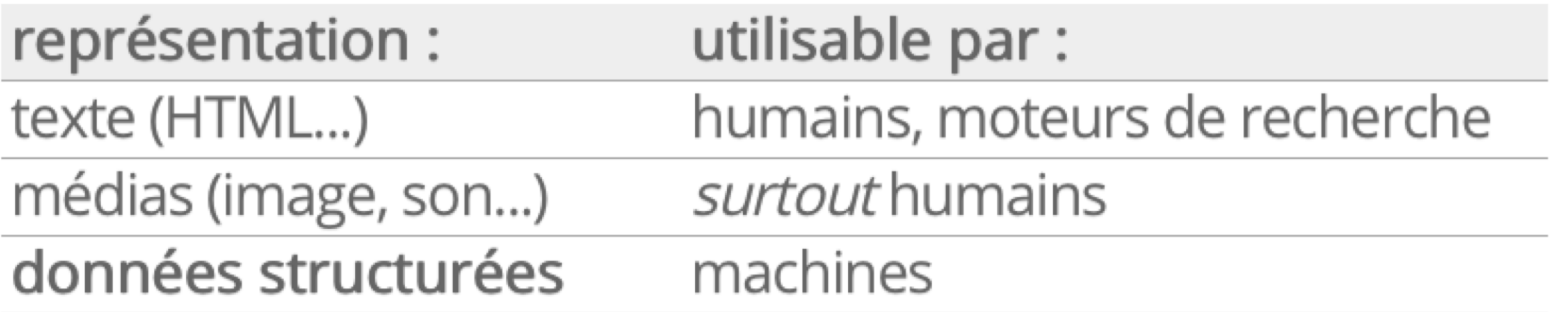

## 1. LOD : de HTML à XML

XML (*eXtensible Markup Language*) a été recommandé par le W3C en 1998. L'objectif était de pallier la sémantique « faible » de HTML.

 $\langle -1 - H_{\text{t}} H_{\text{t}} - H_{\text{t}} H_{\text{t}} - H_{\text{t}} H_{\text{t}} \rangle$ <a href="http://champin.net/"> Pierre-Antoine <strong>Champin</strong> (<em>Maître de conférences</em>)</a>

 $\langle -1 - 3ML - -1 \rangle$ <Person homepage="http://champin.net/"> <givenName>Pierre-Antoine</givenName> <familyName>Champin</familyName> <job>Maître de conférences</job></Person>

## 1. LOD : de XML à RDF

- Le modèle sous-jacent de la syntaxe XML est un arbre (*XML Infoset*), ce qui n'est pas adapté à la structure décentralisée du Web.
- L'objectif du *Resource Description Framework* (RDF), recommandé par le W3C en 1999, vise à munir le Web d'un modèle de données plus adapté, ayant une structure de *graphe*.
- L'objectif est de construire le *Semantic Web* : un web dans lequel les machines ont (enfin) accès à la sémantique des données.
- Recommandation un peu hâtive, présentant quelques défauts importants (notamment l'absence de sémantique formelle).  $\rightarrow$  faible adoption de RDF

## 1. LOD : de RDF à RDF

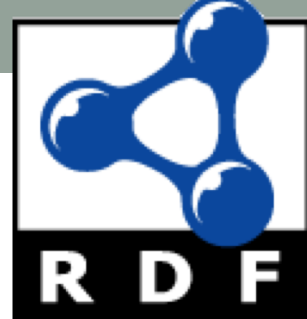

- En 2004, le W3C publie un nouvel ensemble de recommandations sur RDF pour remplacer celles de 1999.
- Pour des raisons de compatibilité avec l'existant, certains aspects sont conservés malgré les débats qu'ils suscitent, mais les défauts considérés comme majeurs sont corrigés.
- Après cet échec relatif, l'appellation *Semantic Web* tombe peu a peu en disgrâce. Certains défenseurs de RDF parlent plus modestement de *Data Web*, puis de *Web of Linked Data* (2006).
- En 2014, RDF est plus largement accepté. Le W3C publie une version révisée (RDF 1.1), endossant notamment plusieurs syntaxes concrètes.

## 1. LOD : Raw Data Now!

• The next Web,

[https://www.ted.com/talks/tim\\_berners\\_lee\\_the\\_next\\_web](https://www.ted.com/talks/tim_berners_lee_the_next_web)

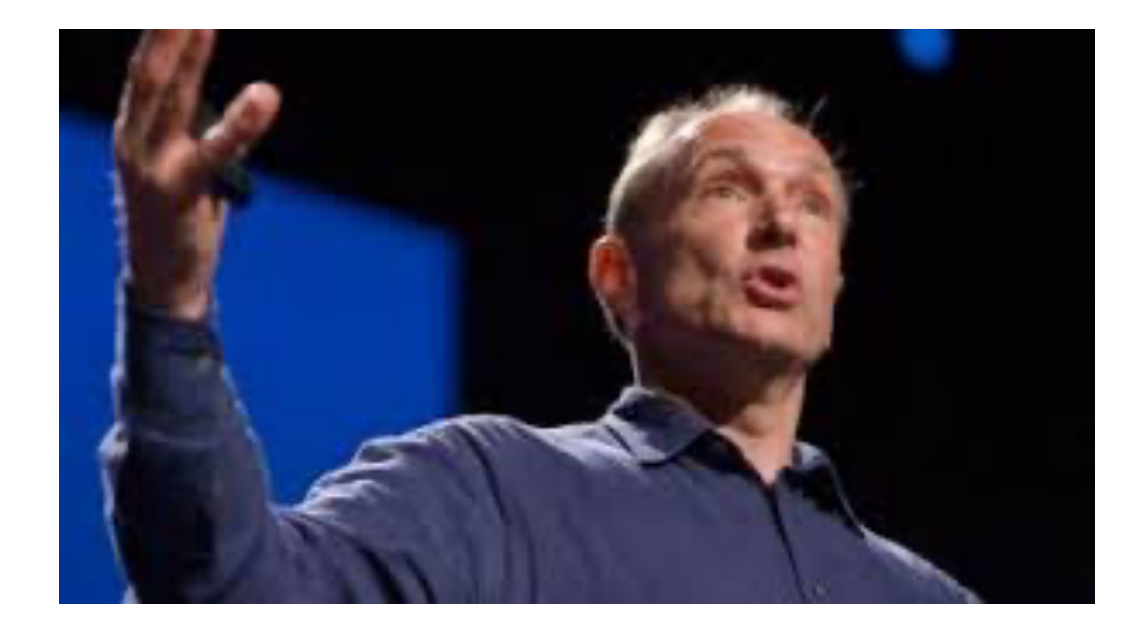

## 1. LOD : Linked open Data

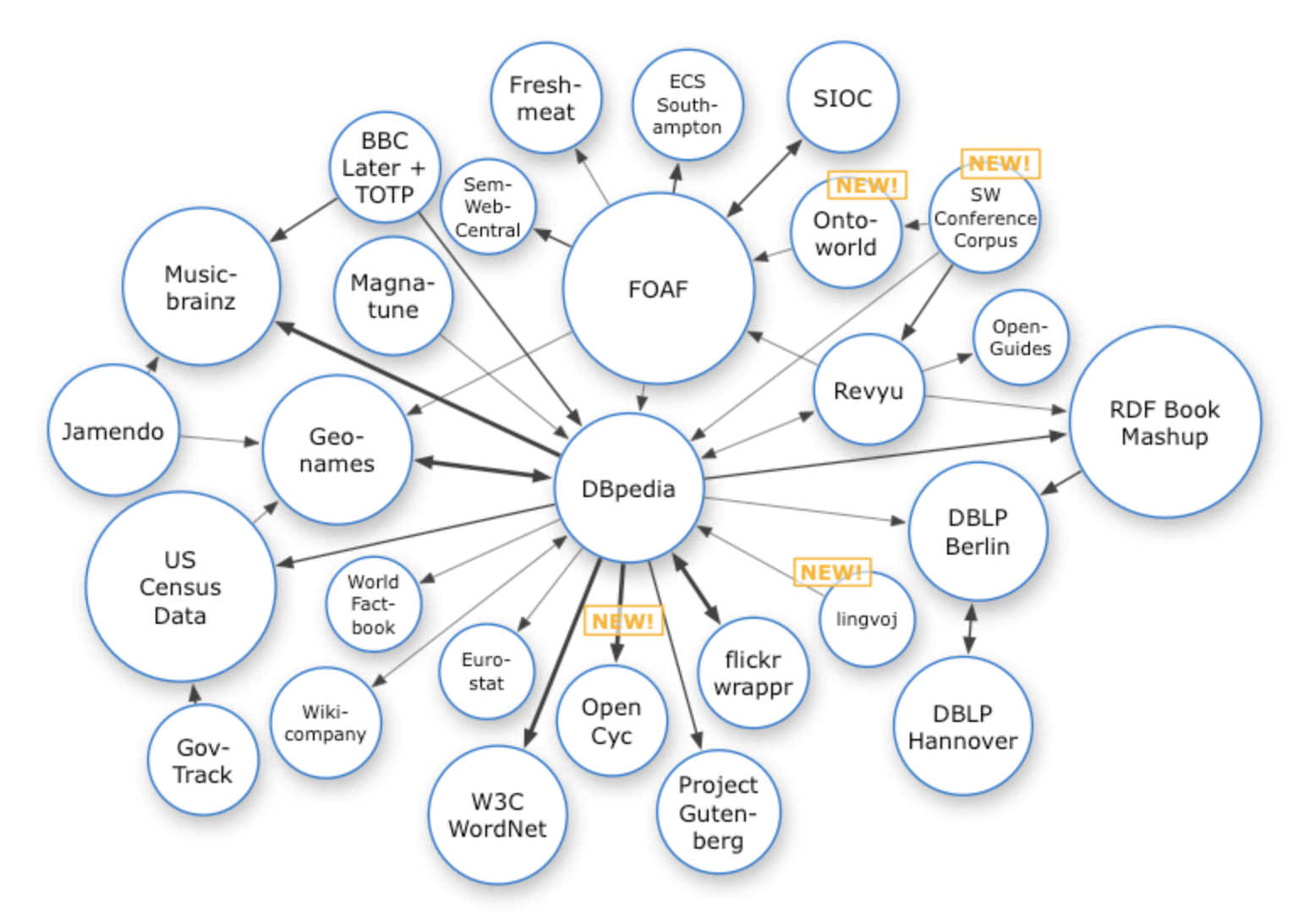

Source image: [Richard Cyganiak](http://richard.cyganiak.de/2007/10/lod/) ([https://lod-cloud.net\)](https://lod-cloud.net/)

## 1. LOD : Linked open Data

#### **Les quatre principes de Linked Data**

- 1. Utiliser des IRIs pour nommer les choses (= ressources).
- 2. Utiliser des IRIs HTTP pour pouvoir obtenir des *représentations* de ces ressources.
- 3. Fournir ces représentations en utilisant des langages et des protocoles standards ([RDF,](https://perso.liris.cnrs.fr/pierre-antoine.champin/2016/lod/slides/rdf.html) [SPARQL\)](https://perso.liris.cnrs.fr/pierre-antoine.champin/2016/lod/slides/sparql.html).
- 4. Inclure des liens pour permettre de découvrir de nouvelles ressources.

d'après Tim Berners Lee,

<http://www.w3.org/DesignIssues/LinkedData.html>

## 1. LOD : Linked open Data

Linked open data [star scheme](http://5stardata.info/) [\(https://5stardata.info/en/\)](https://5stardata.info/en/)

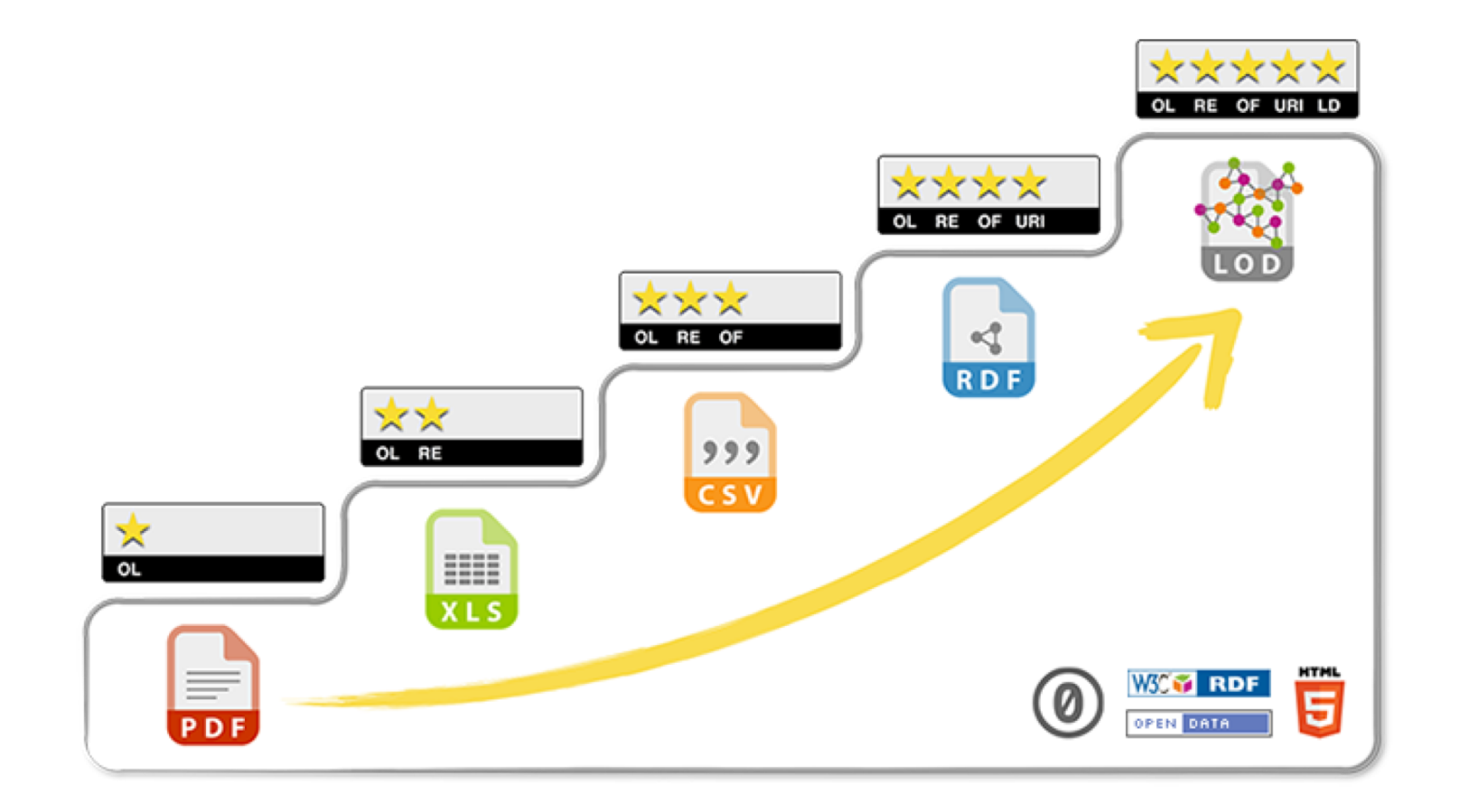

## 1. LOD : Projet emblématique, DBPédia

- Projet lancé par Chris Bizer en 2007.
- Objectif : extraire les informations structurées (*infobox*) présentes dans Wikipedia pour les exposer en RDF.
- En novembre 2015 :
- The English version of the DBpedia knowledge base describes 4.58 million things, (...) including 1,445,000 persons, 735,000 places (including 478,000 populated places), 411,000 creative works (including 123,000 music albums, 87,000 films and 19,000 video games), 241,000 organizations (including 58,000 companies and 49,000 educational institutions), 251,000 species and 6,000 diseases.

## 1. Projet emblématique : DBPédia

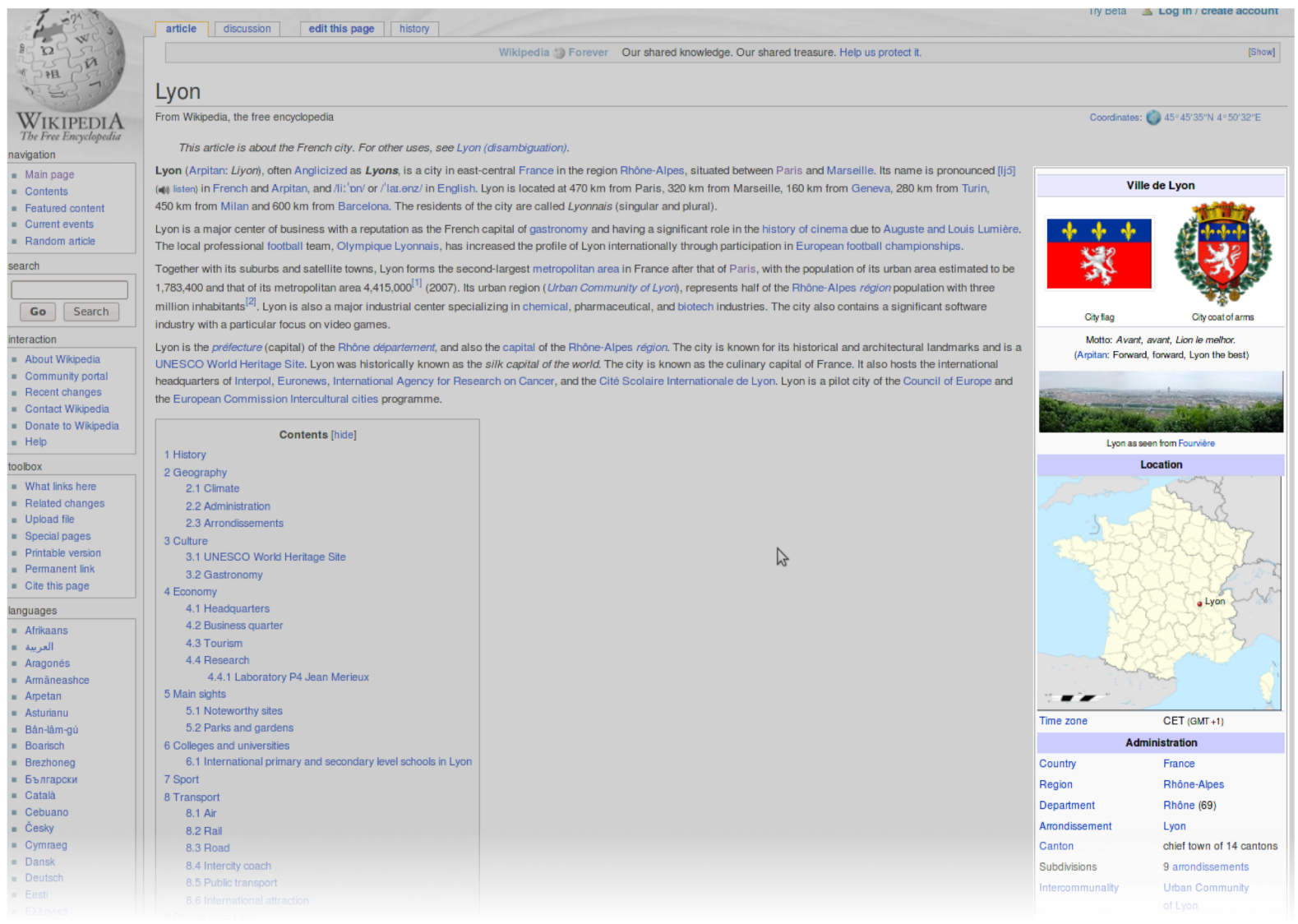

## 2. RDF : des données aux données liées

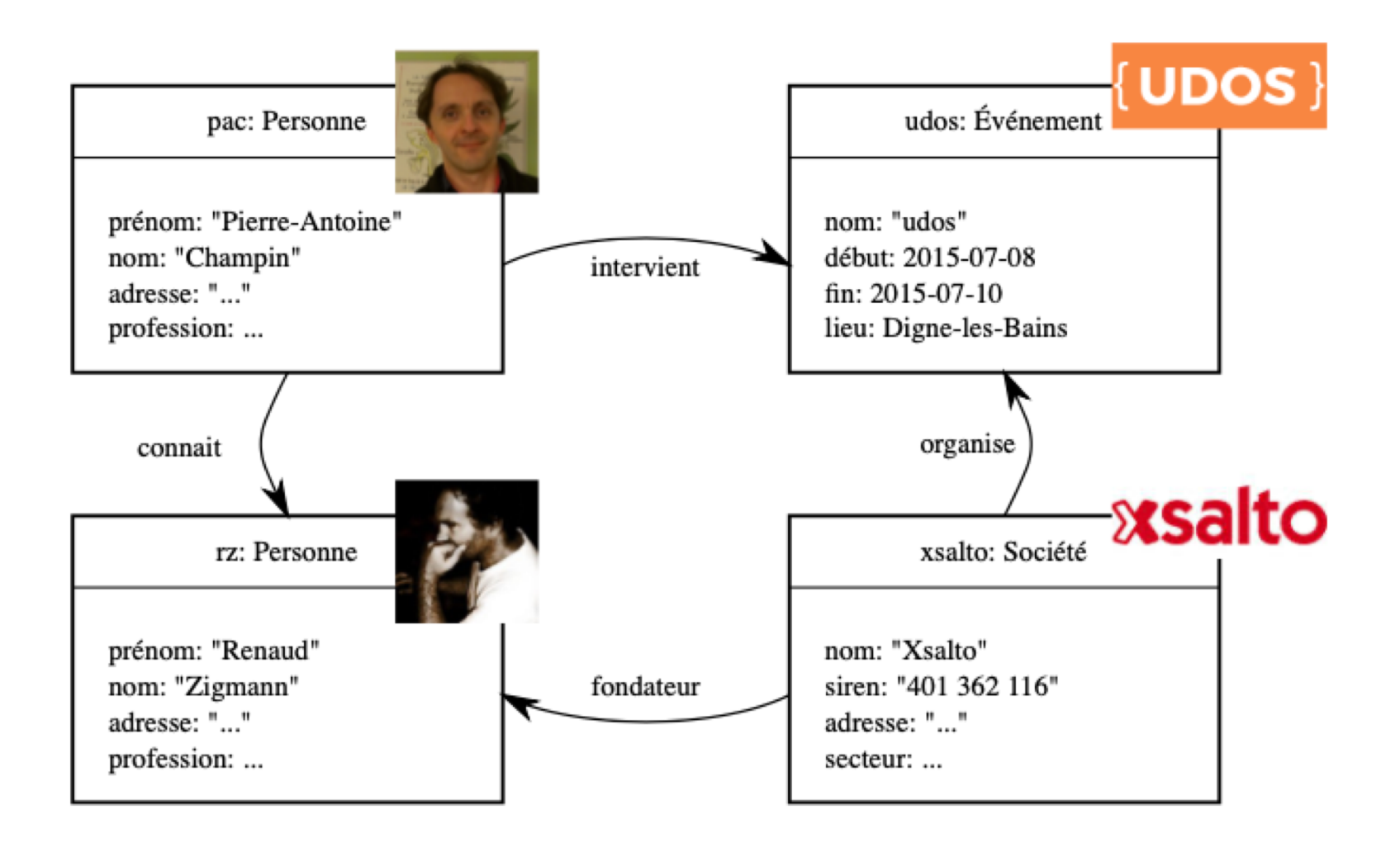

Données classiques

## 2. RDF : des données aux données liées

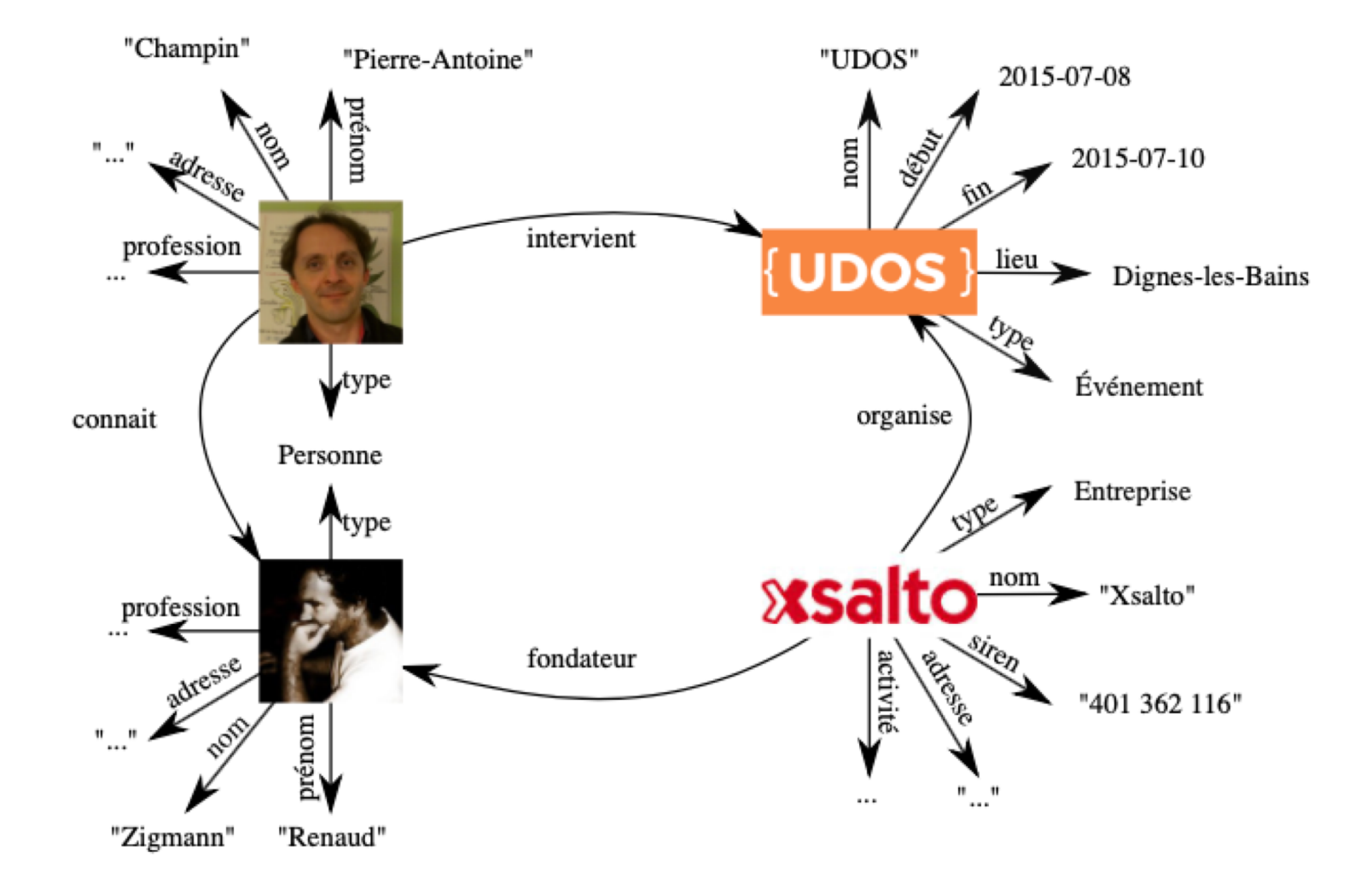

Données vues comme un graphe

## 2. RDF : Des données aux données liées

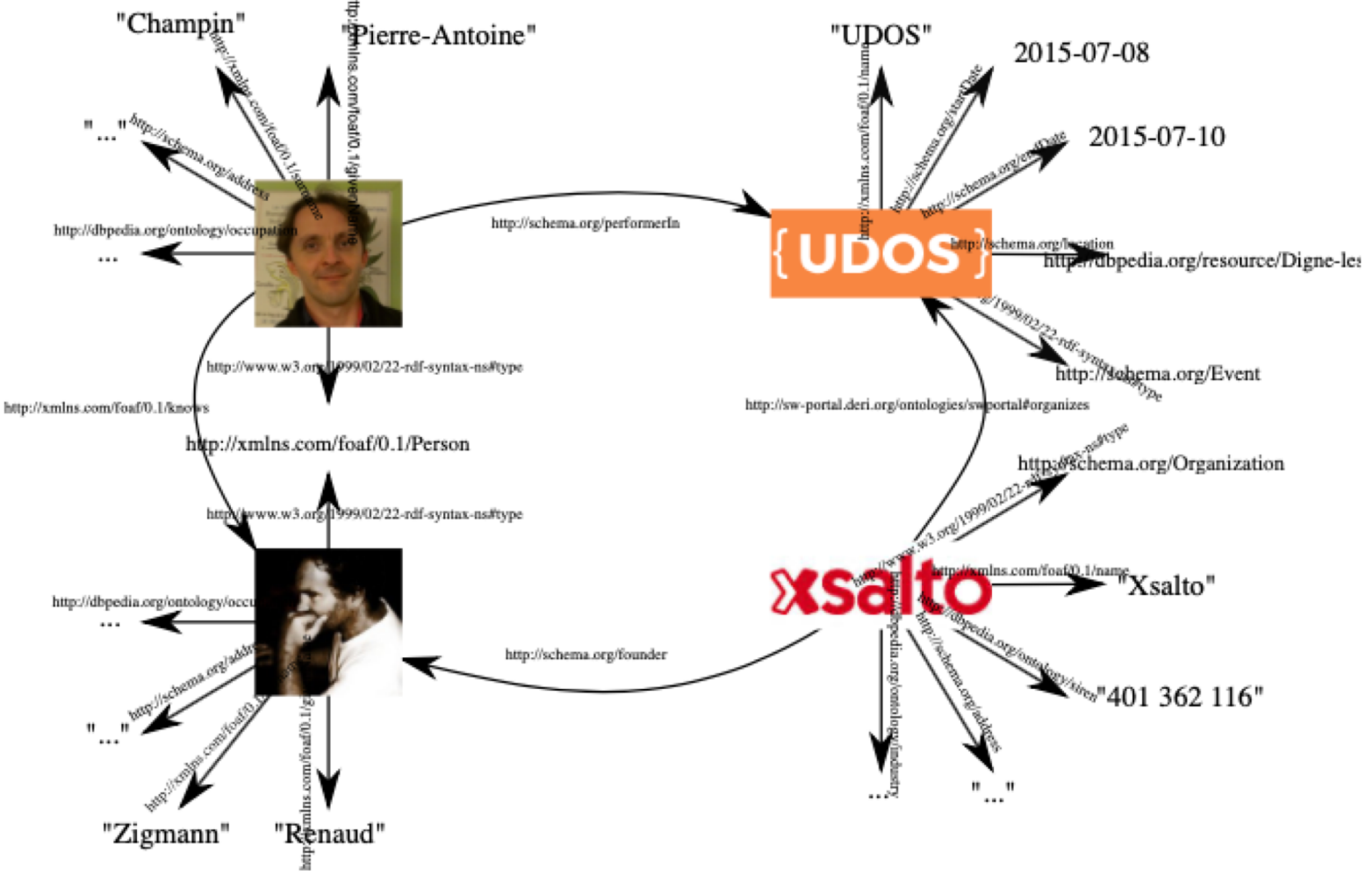

Données vues comme un graphe avec des IRIs

## 2. RDF : syntaxe abstraite

Toute information en RDF est représentée par un *triplet*, signifiant qu'une *chose* est en *relation* avec une autre.

Exemple : Le laboratoire LIRIS (sujet)

a pour membre (prédicat)

Pierre-Antoine Champin (objet)

## 2. RDF : syntaxe abstraite

Les choses sont nommées par des IRIs : [http://liris.cnrs.fr/#lab](http://liris.cnrs.fr/) <http://xmlns.com/foaf/0.1/member> [http://champin.net/#pa](http://champin.net/)

On peut représenter ceci graphiquement :

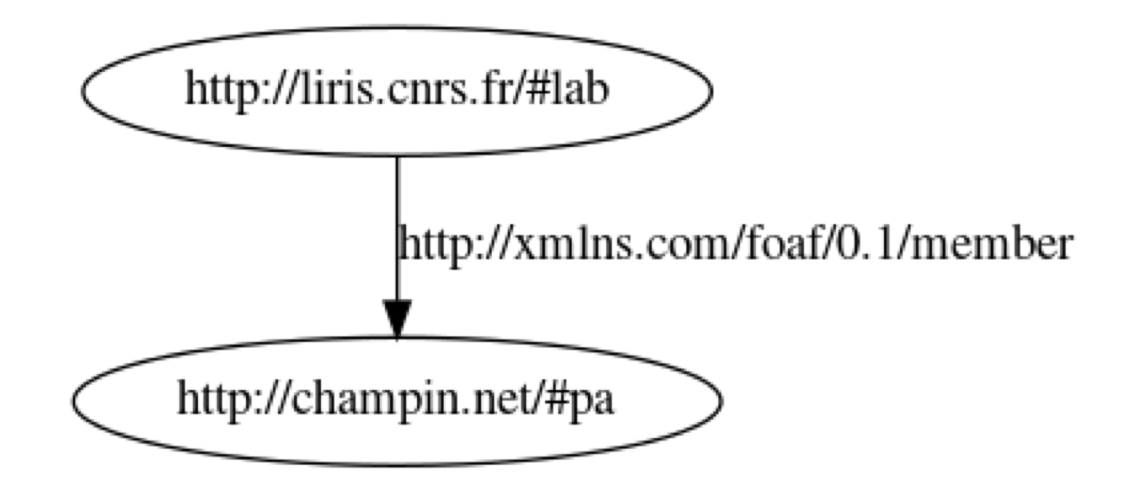

## 2. RDF : préfixes

Pour simplifier les **notations**, on définit des préfixes courts correspondant à des préfixes d'IRI :

- $liris: \rightarrow \frac{http}{\sqrt{l}}$  http://liris.cnrs.fr/#
- foaf:  $\rightarrow$  http://xmlns.com/foaf/0.1/

champin:  $\rightarrow$  http://champin.net/#

On utilise ensuite des *noms préfixés* : liris:lab foaf:member champin:pa et également sous forme graphique :

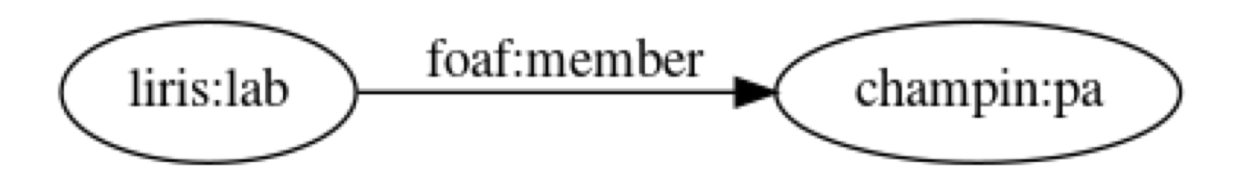

### 2. RDF : les littéraux

On peut également lier une ressource à une *donnée typée*  (chaîne de caractères, entier, réel...), nommée un littéral. champin:pa foaf:name "Pierre-Antoine Champin"

Traditionnellement, on représente les littéraux par des nœuds rectangulaires :

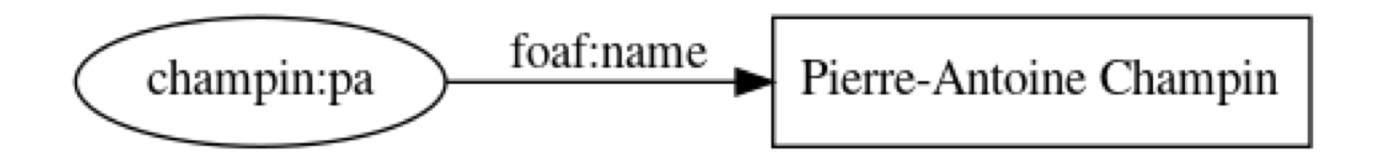

#### 2. RDF : les nœuds muets

Enfin, RDF permet de parler d'une ressource sans connaître son IRI. Cela revient en logique à utiliser une variable quantifiée existentiellement.

(quelque chose) foaf:name "Stéphane Derrode"

On parle alors de nœud *muet* (par analogie aux variables muettes). Graphiquement, on représente cette ressource par un nœud vierge (*blank node*).

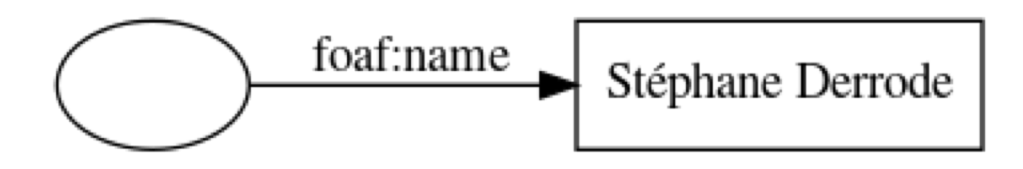

## 2. RDF : exemple de graphe

Un ensemble de triplets forme un graphe orienté étiqueté.

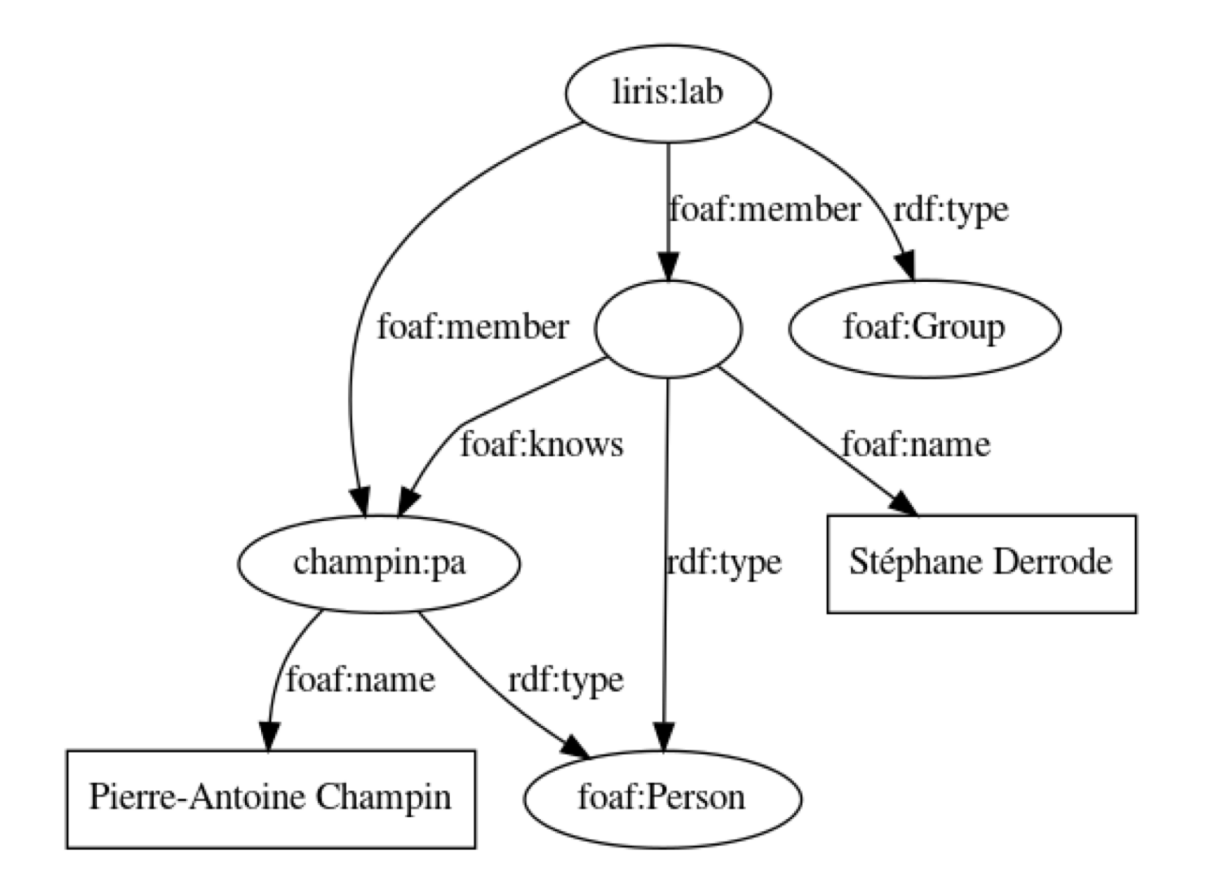

RDF / XML

- syntaxe originale recommandée par le W3C (1999)
- basée sur XML
- relativement complexe et verbeuse

**Syntaxe :** http://www.w3.org/TR/rdf-syntax-grammar/ **Validator :** http://www.w3.org/RDF/Validator/

#### RDF / XML : exemple

```
<rdf:RDF xmlns:rdf="http://www.w3.org/1999/02/22-rdf-syntax-ns#"
        xmlns:foaf="http://xmlns.com/foaf/0.1/"
 <foaf:Group rdf:about="http://liris.cnrs.fr/#lab">
 <foaf:member>
  <foaf:Person>
   <foaf:name>Stéphane Derrode</foaf:name>
   <foaf:knows
     rdf:resource="http://champin.net/#pa"/>
  </foaf:Person>
 </foaf:member>
 <foaf:member>
  <foaf:Person rdf:about="http://champin.net/#pa">
   <foaf:name>Pierre-Antoine Champin</foaf:name>
  </foaf:Person>
 </foaf:member>
 </foaf:Group>
</rdf:RDF>
```
RDF / Turtle

- dérivée du langage [N3](http://www.w3.org/DesignIssues/Notation3.html)
- adoptée dans RDF 1.1 en 2014
- vise la simplicité et la compacité

**Syntaxe :** http://www.w3.org/TR/turtle/ **Validator :** http://www.rdfabout.com/demo/validator/

RDF / turtle : exemple

```
@prefix foaf: <http://xmlns.com/foaf/0.1/>
@prefix champin: <http://champin.net/#> .
liris:lab
   a foaf:Group ;
   foaf:member champin:pa _:sd .
champin:pa
   a foaf:Person ;
   foaf: name "Pierre-Antoine Champin".
_:sd
   a foaf:Person ;
   foaf: name "Stéphane Derrode" ;
   foaf:knows champin:pa.
```
RDF / JSon

- Rappel : JSON est un langage d'échange de données, basé sur Javascript, et très utilisé en développement web.
- JSON-LD (JSON Linked Data) permet d'interpréter une structure JSON comme du RDF, grâce à un *contexte* (implicite ou explicite).
- Objectif : faciliter l'adoption de RDF (syntaxe abstraite) auprès des développeurs d'applications web.

**Syntaxe :** http://www.w3.org/TR/json-ld-syntax/ **Validator :** http://json-ld.org/playground/

#### RDF / JSON : exemple

```
{ "@context" : { /* ... */
"@id": "http://liris.cnrs.fr/#lab",
"@type": "Group",
"member": [
   ₹
     "@id": "http://champin.net/#pa",
     "@type": "Person",
     "name": "Pierre-Antoine Champin"
  },
     "@type": "Person",
     "name": "Stéphane Derrode",
     "knows": "http://champin.net/#pa"
  }
```
},

## 3. SparQL : objectifs

- Vous donner des bases pour écrire des requêtes SPARQL.
- Bonus: lire/écrire du Turtle (très proche de SPARQL).
- Ce n'est qu'une introduction ; pour en savoir plus :

<http://www.w3.org/TR/sparql11-overview/>

### 3. SparQL : requête simple

• Considérons les données suivantes

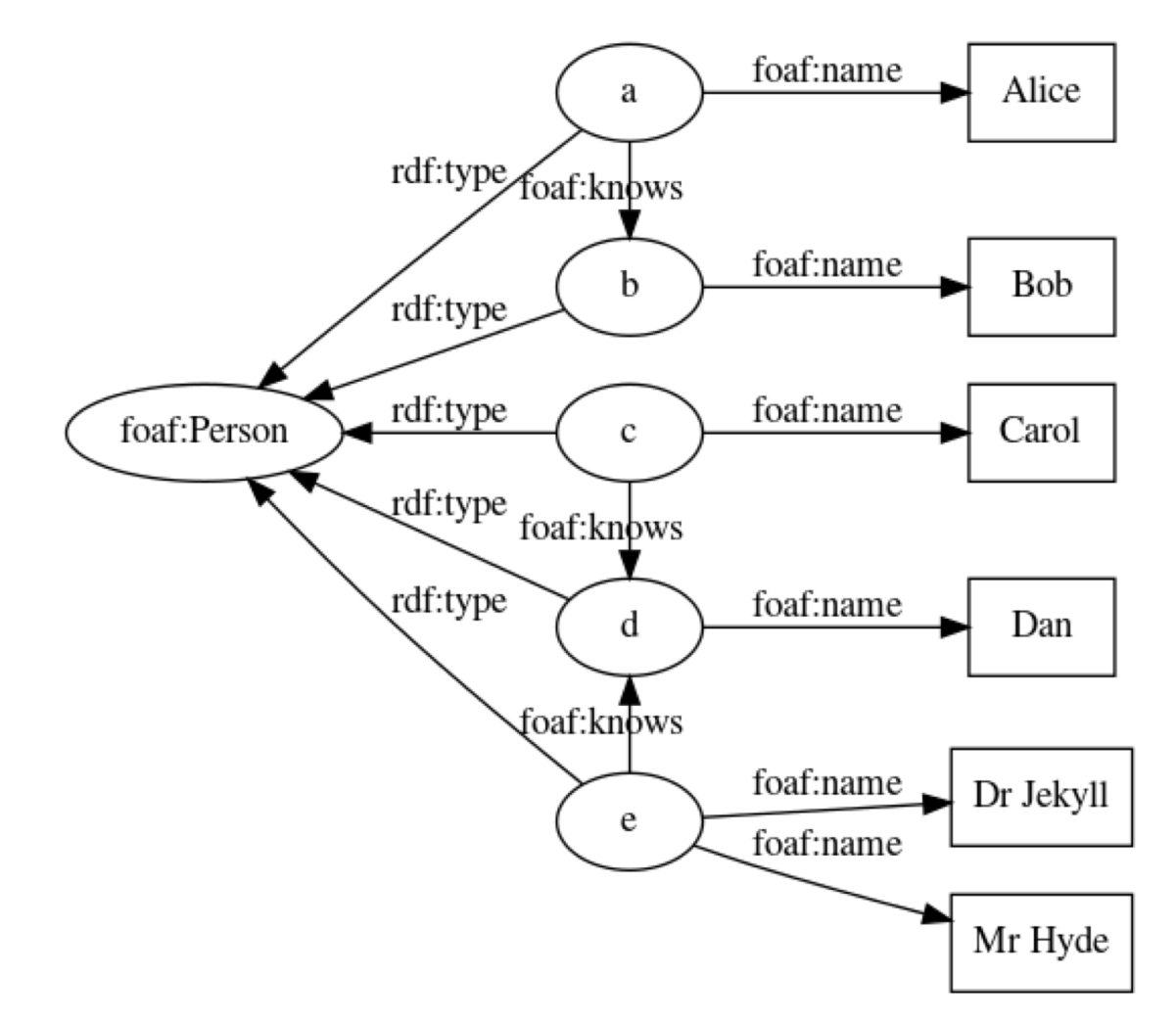

#### 3. SparQL : requête simple

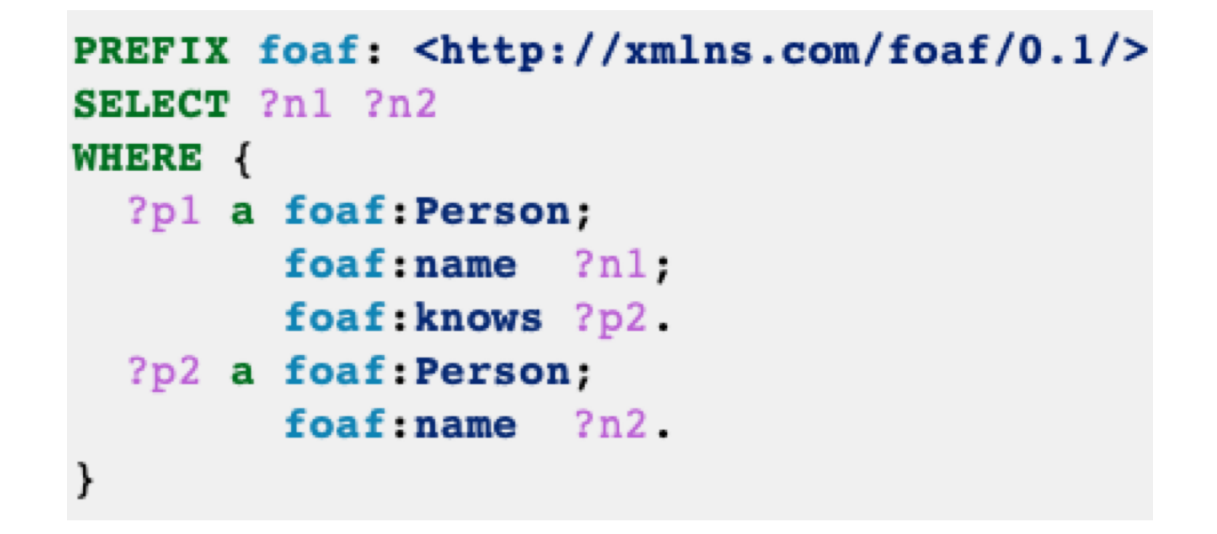

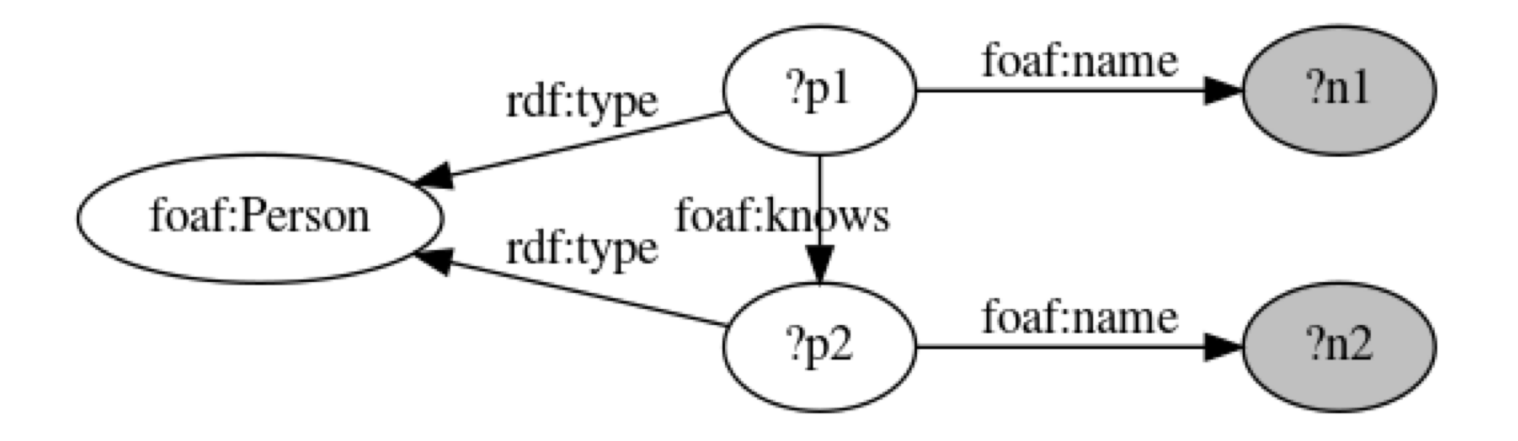

## 3. SparQL : requête simple

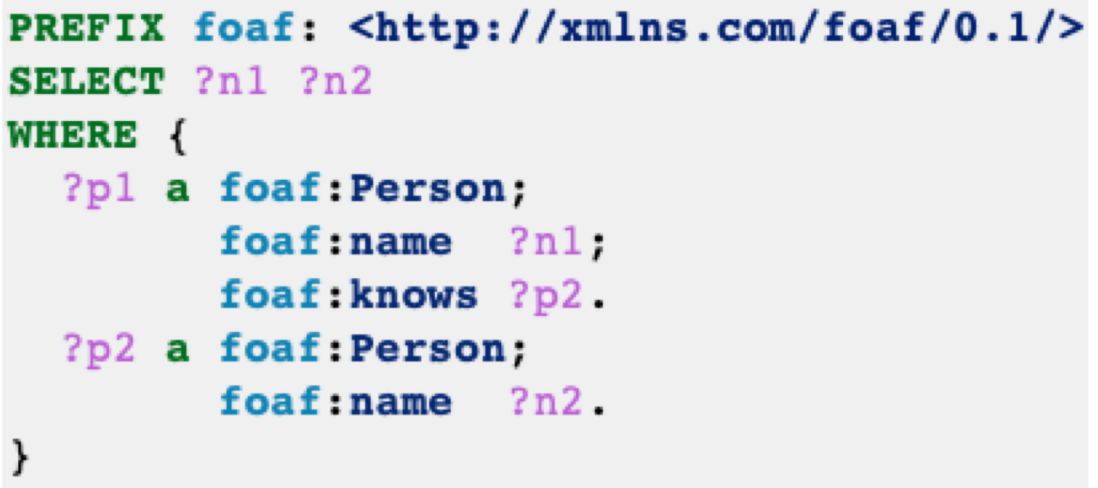

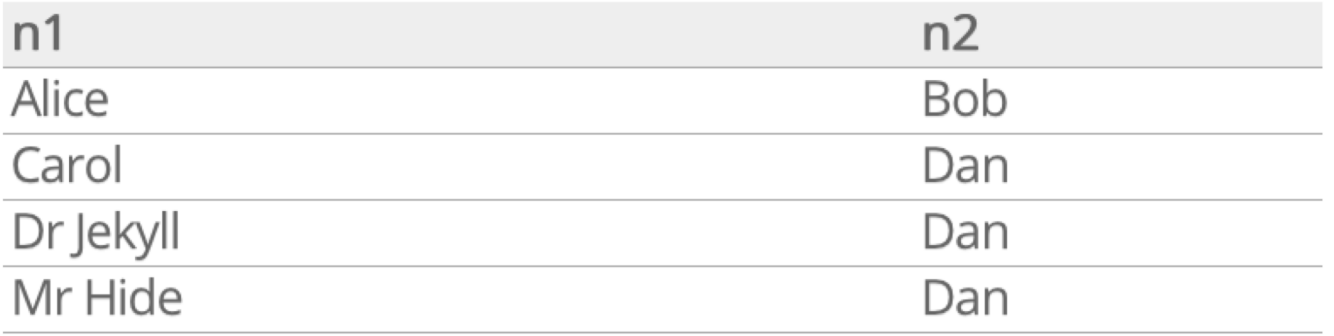

## 3. SparQL : description

**Préfixes :** les préfixes servent à abréger les IRIs.

PREFIX foaf: <http://xmlns.com/foaf/0.1/> **PREFIX :** <http://example.com/>

**Termes** IRI en extension (relatif ou absolu) :

```
<http://xmlns.org/foaf/0.1/Person>
\leq../other-file.rdf>
<#something>
\leq
```
IRI abrégé :

foaf:Person :something

## 3. SparQL : description

#### **Littéraux :**

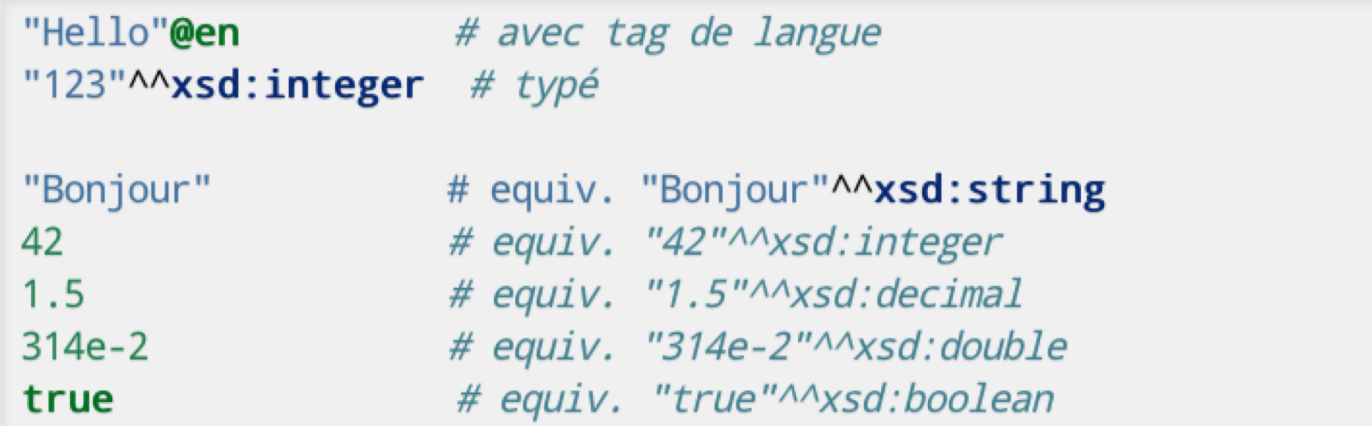

#### **Nœud muet :**

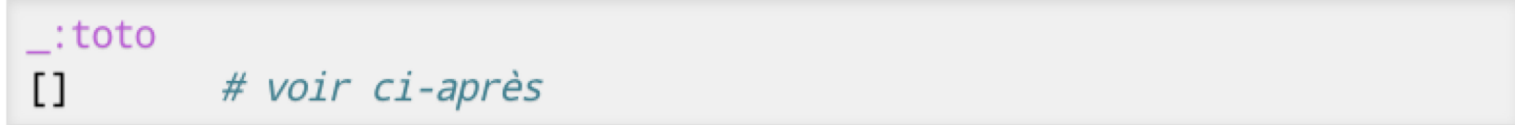

#### **Variables :**

 $?x$ \$y

## 3. SparQL : triplets

• 3 termes (sujet, prédicat, objet) séparés par des espaces et suivis d'un point "." :

?p1 foaf:name "Pierre-Antoine Champin".

• Cas particulier : le mot clé "a" en position de prédicat est un raccourci pour <http://www.w3.org/1999/02/22rdf-syntax-ns#type> :

```
?p1 a foaf: Person.
```
## 3. SparQL : factorisation

• On *peut* « factoriser » plusieurs triplets ayant le même sujet en séparant les couples <prédicat, objet> par un point-virgule ";" :

```
SELECT distinct ?p1
WHERE {
  ?p1 a foaf: Person:
      foaf:givenName "Stephane";
      foaf:familyName "Derrode".
ł
```
• On *peut* « factoriser » plusieurs triplets ayant le même sujet et le même prédicat en séparant les objets par une virgule "," :

```
SELECT distinct ?p1
WHERE {
  ?p1 foaf:phone <tel:+33-472-44-82-40>,
                 <tel:+33-472-44-21-73>
}
```
- On peut bien sûr combiner les deux types de factorisation.
- On n'est jamais obligé de factoriser, on peut aussi répéter les termes.

## 3. SparQL : nœuds muets

• Lorsqu'un nœud muet n'a qu'un seul arc entrant, au lieu de lui inventer un identifiant local :

```
<#pa> foaf:knows _:quelqun.
:quelqun a foaf:Person;
          faof:name ?n.
```
• on peut utiliser la notation [] :

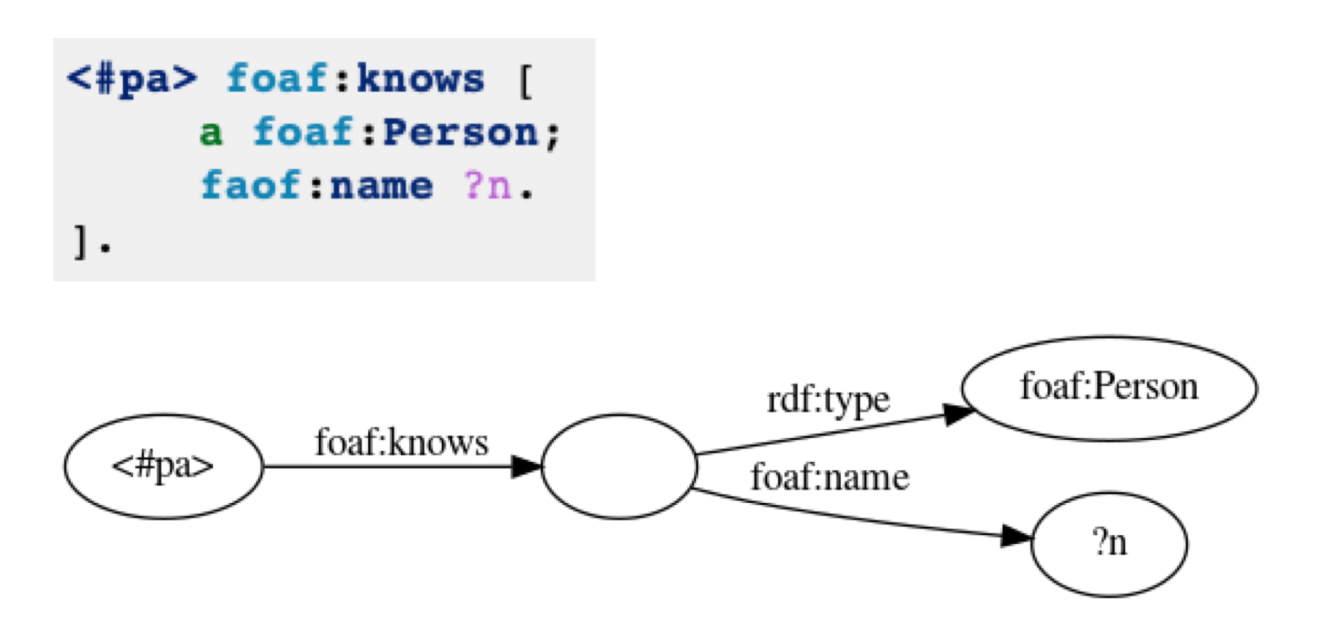

## 3. SparQL : union

• Pour exprimer un "ou" logique entre plusieurs contraintes, on place chaque alternative entre accolades, séparées par le mot-clé UNION :

```
<#pa> foaf:knows ?pl.
{ ?pl a foaf: Person; foaf: name ?n}
UNION
{ ?p1 a schema: Person; schema: name ?n}
```
## 3. SparQL : sous-graphe optionnel

On peut accepter qu'une partie du graphe ne soit pas satisfaite :

```
SELECT distinct ?p1 ?n ?img ?tel
     WHERE {
       ?p1 a foaf: Person;
           foaf:name ?n
       OPTIONAL{?p1 foaf:img
                              ?img}
       OPTIONAL{?p1 foaf:phone ?tel}
     ł
Ou
     SELECT distinct ?p1 ?n ?img ?tel
     WHERE {
       ?p1 a foaf: Person;
           foaf:name ?n.
       OPTIONAL{?p1 foaf:img ?img. ?p1 foaf:phone ?tel}
     }
```
Dans le résultat, les variables des clauses optionnelles peuvent donc ne recevoir aucune valeur (null).

### 3. SparQL : filtres

On peut ajouter des contraintes sur les valeurs des résultats, avec la clause FILTER.

```
?p foaf:age ?a.
FILTER (?a > = 18)
```
On peut combiner des conditions avec les opérateurs logiques « et »  $(88)$ , « ou »  $(||$ ) et « non »  $||$ ).

**FILTER** ( $2a$  >=18 & a a <30)

## 3. SparQL : filtres / opérateurs et fonctions

- comparaisons : =, !=, <, >, <=, >=
- opérateurs arithmétiques : +, -, \*, /
- nature d'un nœud : isIRI, isBLANK, isLITERAL, isNUMERIC
- vérifier qu'une variable (utilisée avec OPTIONAL) a bien une valeur : Bound
- recherche de texte : REGEX(<variable>, <texte>)

[Pour plus d'information, consultez la](https://www.w3.org/TR/sparql11-query/) documentation de SPARQL.

## 3. SparQL : requête SELECT

Similaire au SELECT de SQL :

projection sur un sous-ensemble des variables du graphe

Résultat : tableau

une colonne par variable sélectionnée une ligne par résultat

Structure :

SELECT <variables/expression> WHERE { <graphe> }

Les résultats du SELECT peuvent être des expressions complexes, calculées à partir des variables de la clause WHERE.

```
SELECT ?p (concat(?gn, " ", ?fn) as ?name)
WHERE {
  ?p foaf:givenName ?gn;
     foaf:familyName ?fn.
```
## 3. SparQL : Distinct

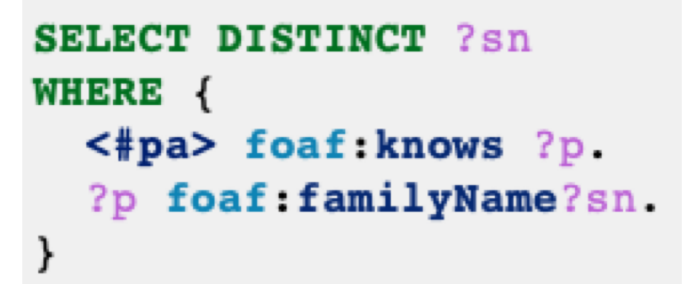

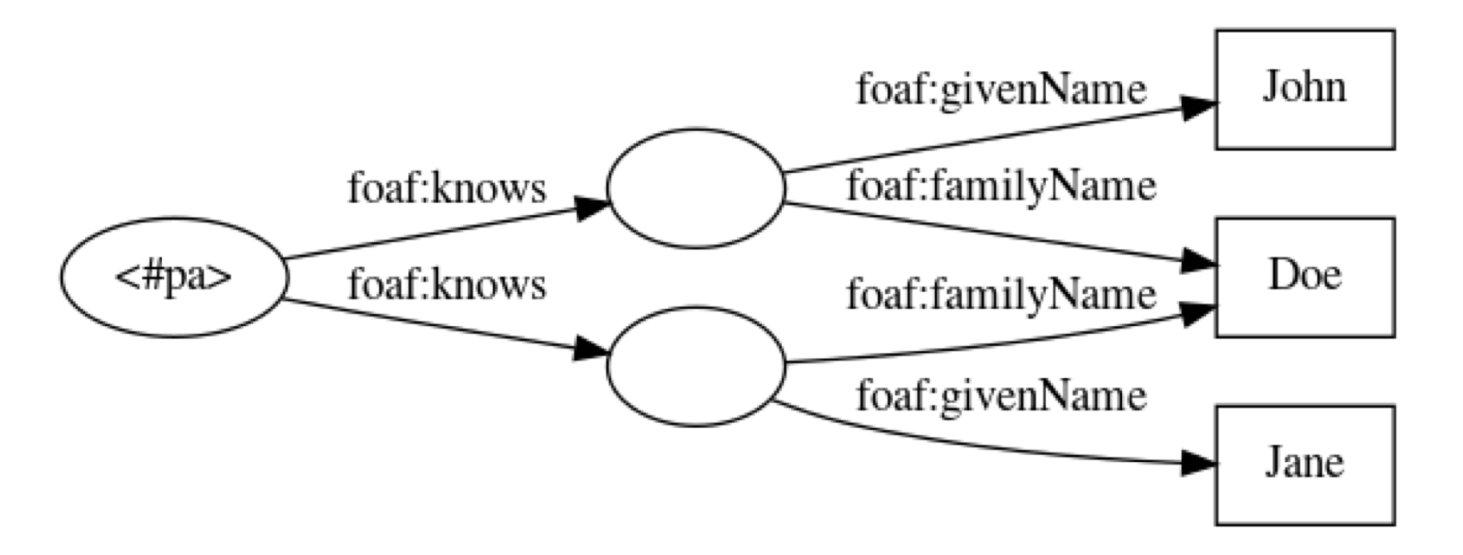

Sans le DISTINCT, la requête renverra deux fois le résultat sn="Doe".

## 3. SparQL : LIMIT et OFFSET

Pour obtenir les 10 premiers résultats :

```
SELECT ?p
WHERE {
  <#pa> foaf:knows ?p.
} LIMIT 10
```
Pour obtenir les 5 résultats suivants :

```
SELECT ?p
WHERE {
  <#pa> foaf:knows ?p.
LIMIT 10
OFFSET 5
```
## 3. SparQL : ORDER BY

```
SELECT distinct ?name ?age
WHERE {
 champin:pa foaf:knows _:sd.
 sd a foaf:Person;
      foaf:name ?name;
      foaf:age ?age.
ł
```
On peut aussi trier par ordre descendant :

```
SELECT distinct ?name ?age
WHERE {
  champin:pa foaf:knows _:sd.
 sd a foaf:Person;
       foaf:name ?name;
       foaf:age ?age.
}
ORDER By DESC(?age)
LIMIT<sub>1</sub>
```
## 3. SparQL : GROUP BY

Sert à *aggréger* certaines valeurs avec l'une des fonctions d'aggrégations : Count, Sum, Avg, Min, Max, GroupConcat et Sample.

```
SELECT ?p1 (count(?p2) as ?cp2)
WHERE {
  ?p1 foaf:knows ?p2
λ
GROUP BY ?p1
```
On peut combiner GROUP BY avec ORDER BY et LIMIT (attention à l'ordre) :

```
SELECT ?p1 (count(?p2) as ?cp2)
WHERE {
 ?p1 foaf:knows ?p2
}
GROUP BY ?p1
ORDER BY DESC(?cp2) LIMIT 3
```
## 3. SparQL : sous-requête

Il est possible d'inclure, dans une clause WHERE, une requête SELECT entre accolades.

Par exemple, la requête suivante donne, pour chaque personne, son écart par rapport à l'âge moyen.

```
SELECT ?p (?aqe - ?aqeMoyen) as ?ecart)
WHERE {
    ?p a foaf: Person ;
       foaf:age ?age.
      SELECT (avg(?age2) as ?ageMoyen) {
        ?p2 a foaf: Person ;
            foaf:age ?age2.
```
## 3. SparQL : points d'accès

#### **Point d'accès :**

- *DBPedia* :<http://dbpedia.org/sparql>
- *Nobel prizes* :<http://data.nobelprize.org/sparql>
- *Musiekweb* :

[https://api.data.muziekweb.nl/datasets/MuziekwebOrganization/](https://api.data.muziekweb.nl/datasets/MuziekwebOrganization/Muziekweb/services/Muziekweb/sparql) Muziekweb/services/Muziekweb/sparql

• LOV : *list of vocabularies* <https://lov.linkeddata.es/dataset/lov/sparql>

#### **Liste des points d'accès** :

• The **Linked Open Data** Cloud : [https://lod-cloud.net](https://lod-cloud.net/)

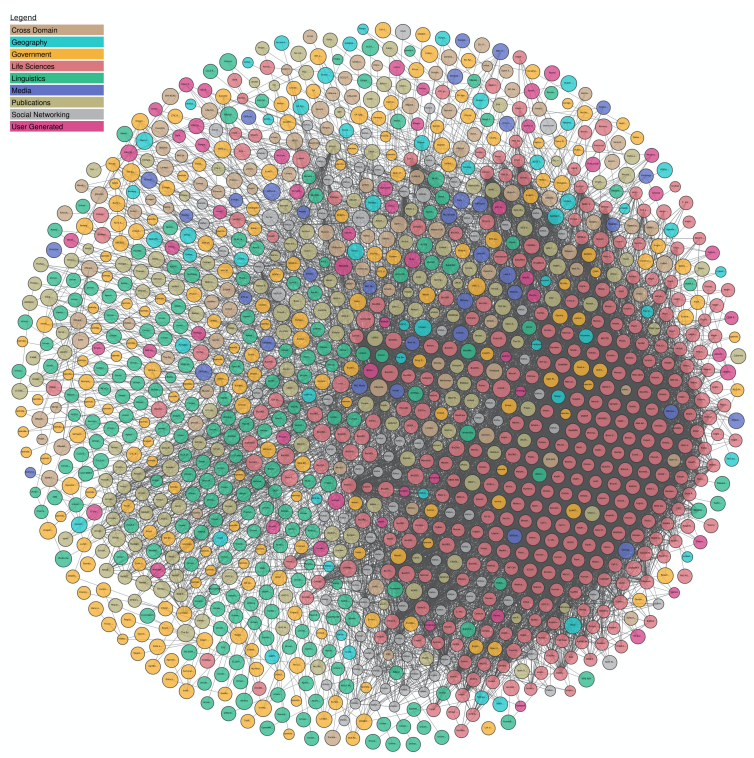

## 3. SparQL : Exploration des ressources

Sur *Musiekweb*, la requête suivante

```
SELECT ?type
WHERE { ?o a ?type }
GROUP BY ?type
ORDER BY DESC(count(?o))
LIMIT 30
```
génère

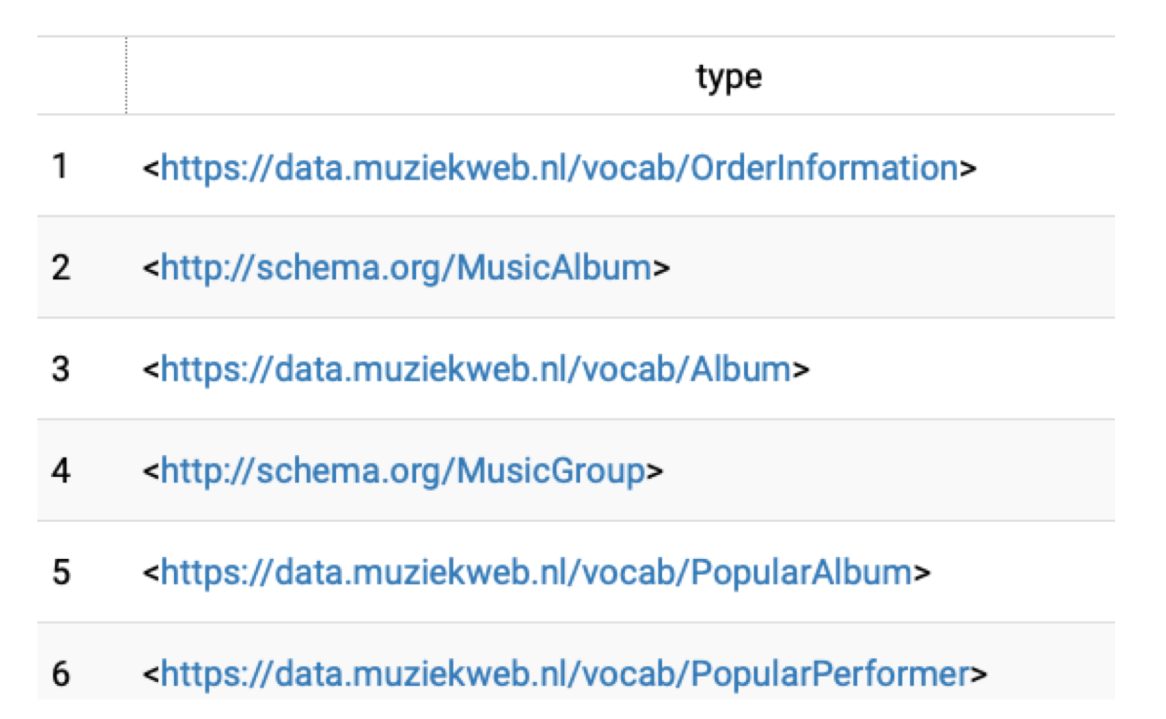

## 3. SparQL : exploration des propriétés

Sur *Musiekweb*, la requête suivante

```
prefix vocab: <https://data.muziekweb.nl/vocab/>
     SELECT DISTINCT ?prop
     WHERE {
        ?o a vocab: Performer;
            ?prop ?val.
     LIMIT 30 OFFSET 4
génère prop
                       vocab:album
                   1
                   \overline{2}vocab:alias
                   3
                       vocab:beginYear
                       vocab:contemporary
                   4
                   5
                       vocab:endYear
```
## 3. SparQL : Trouver un vocabulaire

• Faire une démo de *Linked open vocabularies* <http://lov.okfn.org/>

• Requête à partir de LOV (*list of vocabularies)*

```
PREFIX vann:<http://purl.org/vocab/vann/>
PREFIX voaf:<http://purl.org/vocommons/voaf#>
### Vocabularies contained in LOV and their prefix
SELECT DISTINCT ?vocabPrefix ?vocabURI {
  GRAPH <https://lov.linkeddata.es/dataset/lov>{
    ?vocabURI a voaf:Vocabulary.
    ?vocabURI vann:preferredNamespacePrefix ?vocabPrefix.
  }
ORDER BY ?vocabPrefix
```
## 3. SparQL : Trouver un vocabulaire

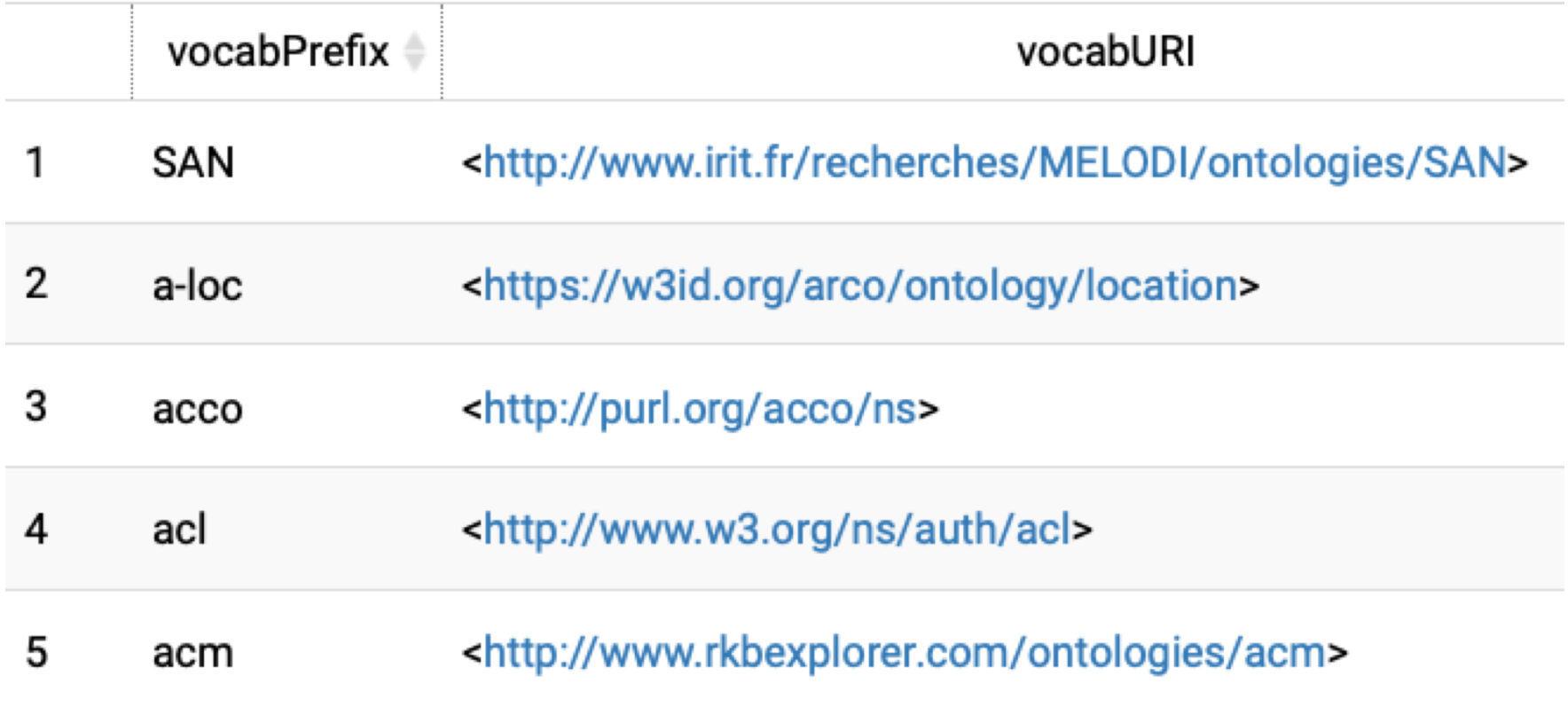

Il y a 723 résultats!